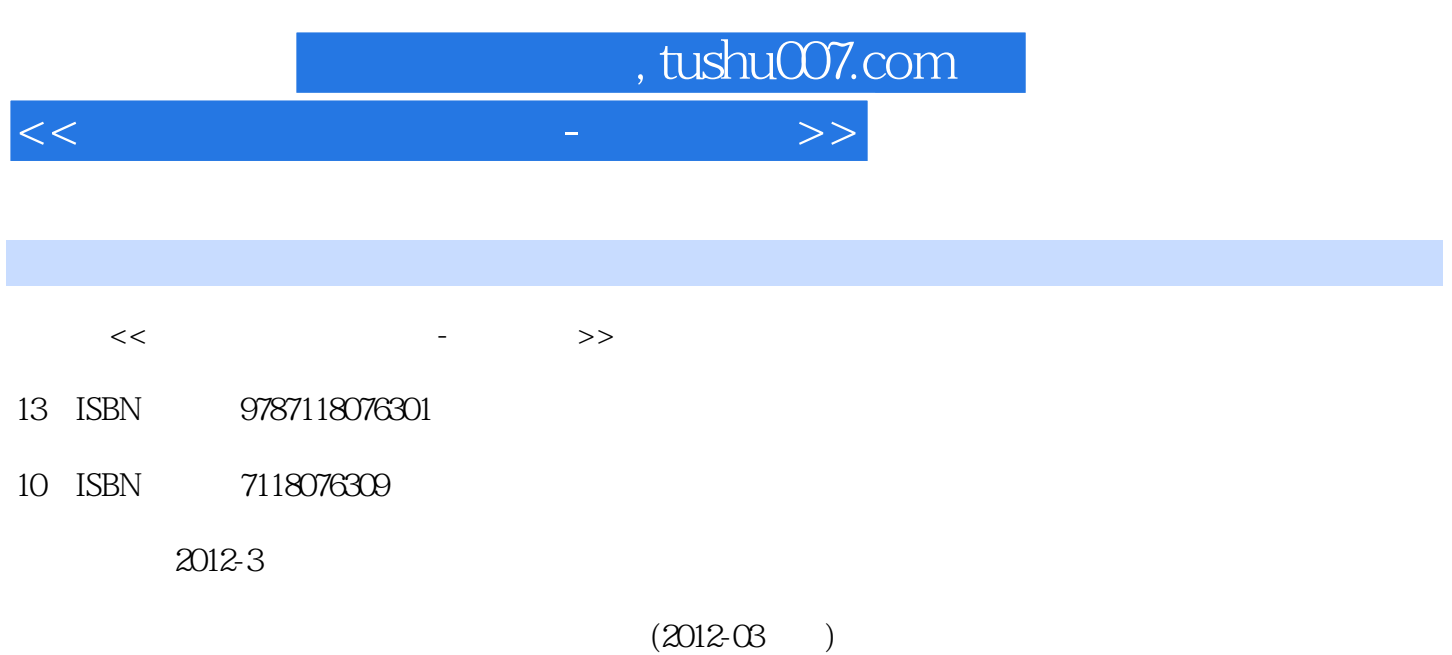

页数:175

PDF

更多资源请访问:http://www.tushu007.com

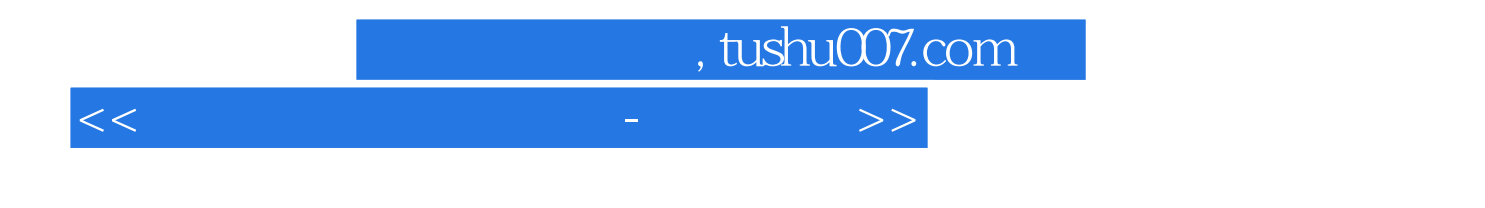

## Excel 2003 PowerPoint 2003

Windows XP Word 2003

## $<<$  the set of the set of the set of the set of the set of the set of the set of the set of the set of the set of the set of the set of the set of the set of the set of the set of the set of the set of the set of the set 第1章 计算机操作基础和Windows XP 1.1 计算机操作基础 1.1.1 计算机实验室环境和计算机的硬件 1 1 2 1 1 2 1 1 3 1 1 4 1 2 Windows XP 1.2.1 Windows XP 1.2.2 1.2.3 1.2.3 1.2. 4 1.3 1.3 1.3.1 1.3.2 1.4  $1 \t4 \t1 \t4 \t2 \t1 \t4 \t3 \t"$  $1.5$   $1.5$   $1.5$   $1.5$   $1.5$   $1.5$   $2.5$  $1\,5\,3$   $1\,6$   $1\,6\,1$ 1.6.2 1.7 1.7 1.7 1 1.7.2 1.7.3 1.8 Windows XP 1.8 1.8 1 1.8.2 2 Word 2003 2 1 word 2003 2.1 1 Word  $2.1.2$   $2.2$   $2.2$   $2.2$   $2.2$  $23$  2.31  $232$  2.4  $2.4$  1  $2.4$  2  $3.5$   $2.5$  1  $2.5$ 5.2 3 Excel 2003 3.1 Excel 2003 3.2  $3\,3$   $3\,4$   $3\,5$   $3\,6$   $3\,7$ 4 PowerPoint 2003 4 1 PowerPoint 2003 4 1.1 d 4.1.2 4.1.3 4.1.4  $4\,2\phantom{00}5\phantom{00}5.1$

, tushu007.com

5.2 Foxmail Foxmail 5.3 5.3.1 Frontpage 2003 简单的网页制作 5.3.2 为网页添加动态效果 5.4 拓展练习 练习题 参考答案

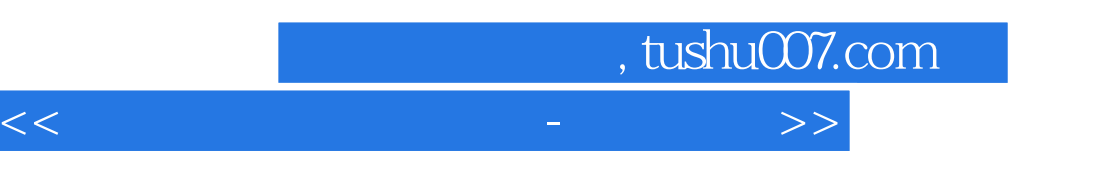

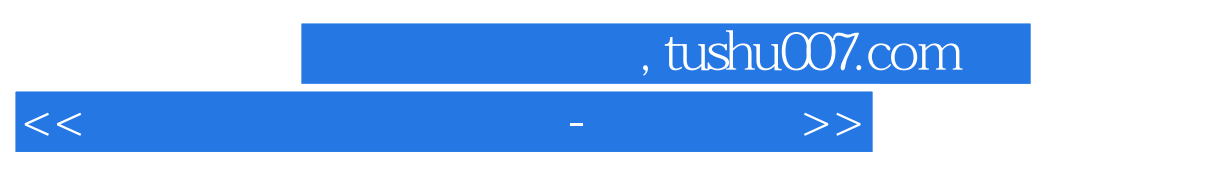

《计算机文化应用基础:实践教程》内容丰富,层次清晰,图文并茂,通俗易懂,适合学生阅读、自学

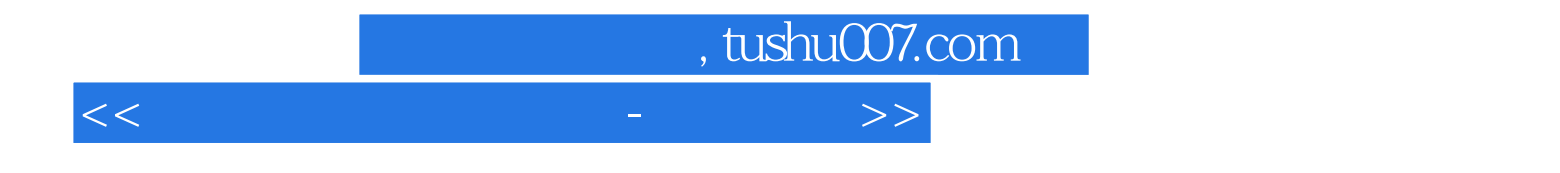

本站所提供下载的PDF图书仅提供预览和简介,请支持正版图书。

更多资源请访问:http://www.tushu007.com